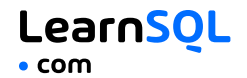

## **CONTENTS**

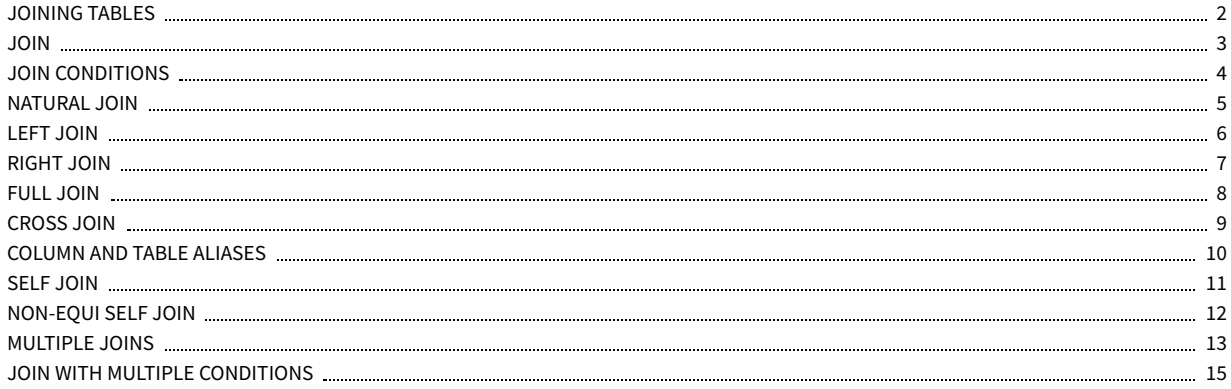

JOIN typically combines rows with equal values for the specified columns. **Usually**, one table contains a **primary key**, which is a column or columns that uniquely identify rows in the table (the cat\_id column in the cat table). The other table has a column or columns that **refer to the primary key columns** in the first table (the cat\_id column in the toy table). Such columns are **foreign keys**. The JOIN condition is the equality between the primary key columns in one table and columns referring to them in the other table.

**[LearnSQL.com](https://learnsql.com/?utm_source=cheatsheet&utm_medium=pdf&utm_campaign=sqljoinscs_mob) is owned by Vertabelo SA | [vertabelo.com](https://vertabelo.com/?utm_source=cheatsheet&utm_medium=pdf&utm_campaign=sqljoinscs_mob) | CC BY-NC-ND Vertabelo SA**

#### <span id="page-1-0"></span>**JOINING TABLES**

JOIN combines data from two tables.

## **[SQL JOINs Cheat Sheet](https://learnsql.com/?utm_source=cheatsheet&utm_medium=pdf&utm_campaign=sqljoinscs_mob)**

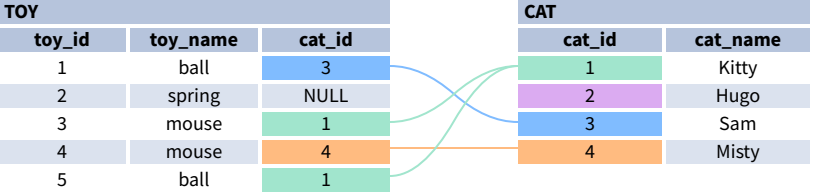

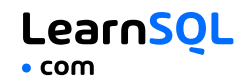

#### LearnSOL  $\bullet$  com

## <span id="page-2-0"></span>**JOIN**

JOIN returns all rows that match the ON condition. JOIN is also called INNER JOIN SELECT \* FROM toy JOIN cat ON toy.cat\_id =  $cat.cat_id;$ 

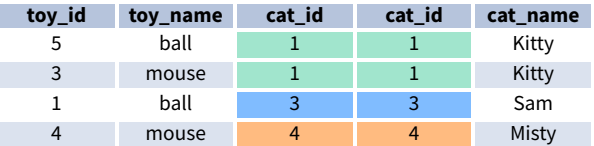

There is also another, older syntax, but it **isn't recommended**. List joined tables in the FROM clause, and place the conditions in the WHERE clause.

```
SELECT<sub>*</sub>
FROM toy, cat
WHERE toy.cat_id = cat.cat_id;
```
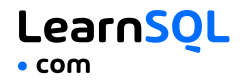

#### <span id="page-3-0"></span>**JOIN CONDITIONS**

The JOIN condition doesn't have to be an equality – it can be any condition you want. JOIN doesn't interpret the JOIN condition, it only checks if the rows satisfy the given condition.

To refer to a column in the JOIN query, you have to use the full column name: first the table name, then a dot (.) and the column name: ON cat.cat\_id = toy.cat\_id

You can omit the table name and use just the column name if the name of the column is unique within all columns in the joined tables.

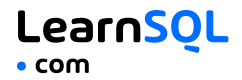

## <span id="page-4-0"></span>**NATURAL JOIN**

If the tables have columns with the same name, you can use NATURAL JOIN instead of JOIN. SELECT<sub>\*</sub> FROM toy NATURAL JOIN cat; The common column appears only once in the result table. **Note:** NATURAL JOIN is rarely used in real life.

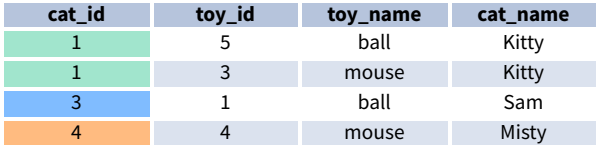

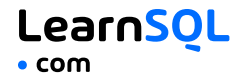

## <span id="page-5-0"></span>**LEFT JOIN**

LEFT JOIN returns all rows from the **left table** with matching rows from the right table. Rows without a match are filled with NULLs. LEFT JOIN is also called LEFT OUTER JOIN.

SELECT<sub>\*</sub> FROM toy **LEFT JOIN** cat **ON** toy.cat\_id = cat.cat\_id;

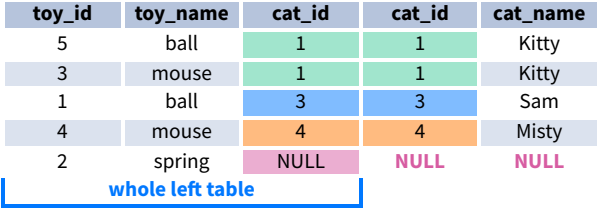

This Cheat Sheet was prepared by **[LearnSQL.com](https://learnsql.com/?utm_source=cheatsheet&utm_medium=pdf&utm_campaign=sqljoinscs_mob)**. Check out **All SQL Cheat [Sheets](https://learnsql.com/tags/cheat-sheet/?utm_source=cheatsheet&utm_medium=pdf&utm_campaign=sqljoinscs_mob)**.

**[LearnSQL.com](https://learnsql.com/?utm_source=cheatsheet&utm_medium=pdf&utm_campaign=sqljoinscs_mob) is owned by Vertabelo SA | [vertabelo.com](https://vertabelo.com/?utm_source=cheatsheet&utm_medium=pdf&utm_campaign=sqljoinscs_mob) | CC BY-NC-ND Vertabelo SA**

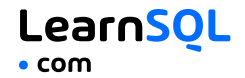

## <span id="page-6-0"></span>**RIGHT JOIN**

RIGHT JOIN returns all rows from the **right table** with matching rows from the left table. Rows without a match are filled with NULLs. RIGHT JOIN is also called RIGHT OUTER JOIN.

SELECT<sub>\*</sub> FROM toy **RIGHT JOIN** cat **ON** toy.cat\_id = cat.cat\_id;

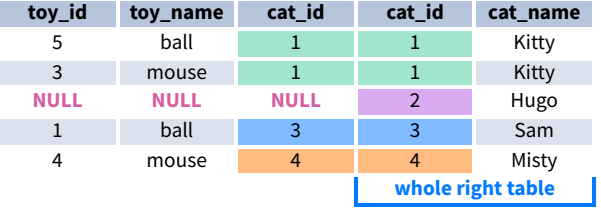

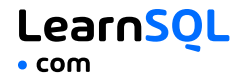

## <span id="page-7-0"></span>**FULL JOIN**

FULL JOIN returns all rows from the **left table** and all rows from the **right table**. It fills the non-matching rows with NULLs. FULL JOIN is also called FULL OUTER JOIN.

```
SELECT<sub>*</sub>
FROM toy
FULL JOIN cat
  ON toy.cat_id = cat.cat_id;
```
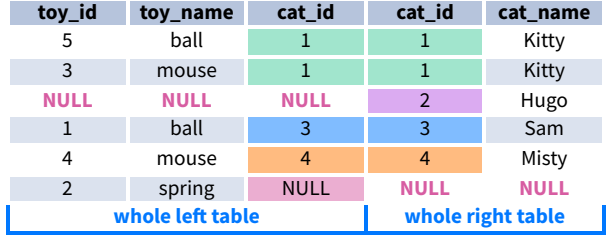

#### LearnSOL  $\bullet$  com

### <span id="page-8-0"></span>**CROSS JOIN**

CROSS JOIN returns **all possible combinations** of rows from the left and right tables.

SELECT<sub>\*</sub> FROM toy **CROSS JOIN** cat;

Other syntax:

SELECT<sub>\*</sub> **FROM** toy, cat;

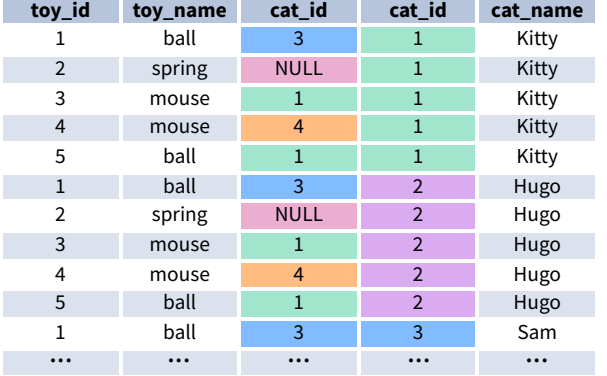

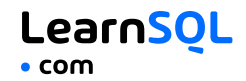

## <span id="page-9-0"></span>**COLUMN AND TABLE ALIASES**

Aliases give a temporary name to a **table** or a **column** in a table.

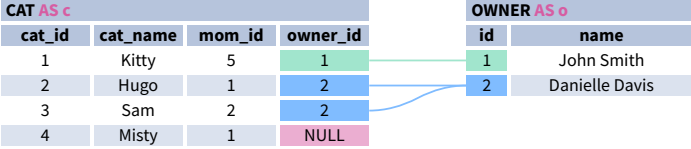

A **column alias** renames a column in the result. A **table alias** renames a table within the query. If you define a table alias, you must use it instead of the table name everywhere in the query. The AS keyword is optional in defining aliases.

```
SELECT
```

```
o.name AS owner_name,
  c.cat_name
FROM cat AS c
JOIN owner AS o
  ON c.owner_id = o.id;
```
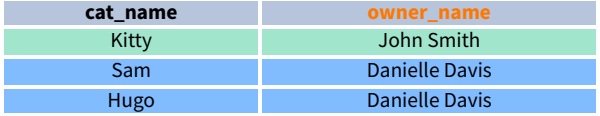

#### LearnSOL  $\bullet$  com

### <span id="page-10-0"></span>**SELF JOIN**

You can join a table to itself, for example, to show a parent-child relationship.

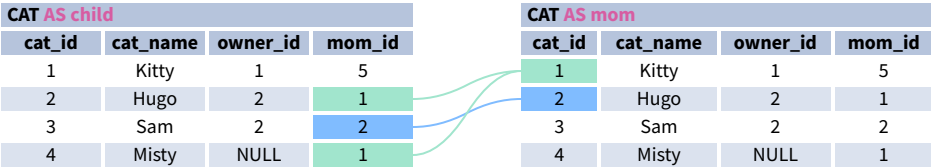

Each occurrence of the table must be given a **different alias**. Each column reference must be preceded with an **appropriate table alias**.

```
SELECT
  child.cat_name AS child_name,
  mom.cat_name AS mom_name
FROM cat AS child
JOIN cat AS mom
  ON child.mom_id = mom.cat_id;
```
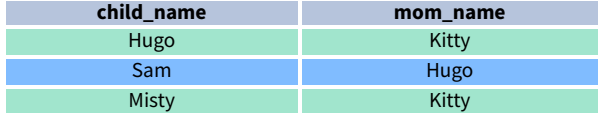

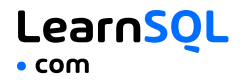

### <span id="page-11-0"></span>**NON-EQUI SELF JOIN**

You can use a **non-equality** in the ON condition, for example, to show **all different pairs** of rows.

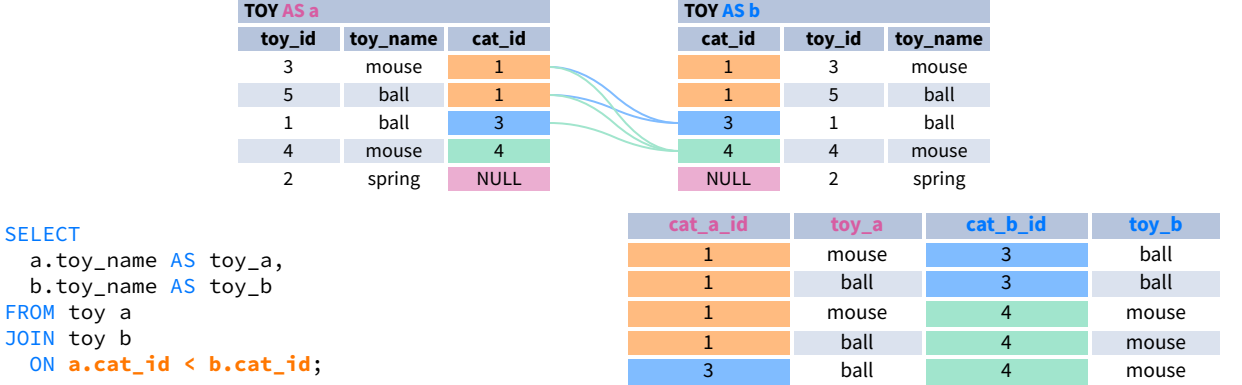

This Cheat Sheet was prepared by **[LearnSQL.com](https://learnsql.com/?utm_source=cheatsheet&utm_medium=pdf&utm_campaign=sqljoinscs_mob)**. Check out **All SQL Cheat [Sheets](https://learnsql.com/tags/cheat-sheet/?utm_source=cheatsheet&utm_medium=pdf&utm_campaign=sqljoinscs_mob)**.

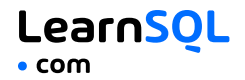

### <span id="page-12-0"></span>**MULTIPLE JOINS**

You can join more than two tables together. First, two tables are joined, then the third table is joined to the result of the previous joining.

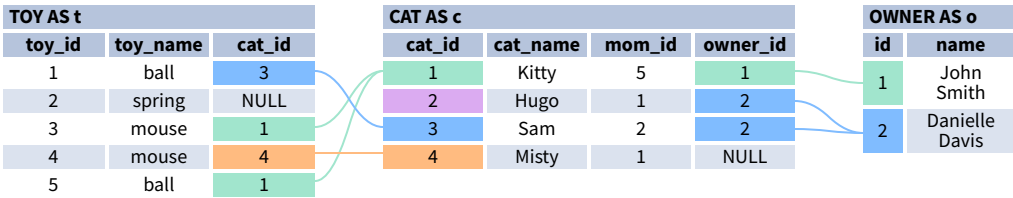

#### LearnSOL  $\bullet$  com

#### **JOIN & JOIN**

#### SELECT

```
t.toy_name,
  c.cat_name,
  o.name AS owner_name
FROM toy t
JOIN cat c
  ON t.cat_id = c.cat_idJOIN owner o
  ON c. owner_id = o.id;
```
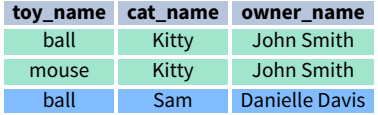

#### **JOIN & LEFT JOIN**

#### SELECT

```
t.toy_name,
  c.cat_name,
  o.name AS owner_name
FROM toy t
JOIN cat c
  ON t.cat_id = c.cat_idLEFT JOIN owner o
  ON c. owner_id = o.id;
```
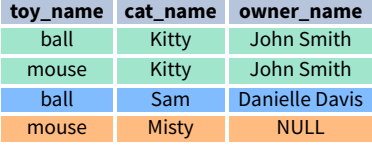

#### **LEFT JOIN & LEFT JOIN**

#### SELECT

t.toy\_name, c.cat\_name, o.name AS owner\_name FROM toy t **LEFT JOIN** cat c ON  $t.cat_id = c.cat_id$ **LEFT JOIN** owner o ON  $c.$  owner\_id =  $o.$ id;

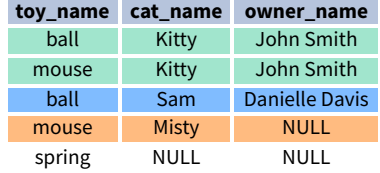

#### LearnSOL  $\bullet$  com

## <span id="page-14-0"></span>**JOIN WITH MULTIPLE CONDITIONS**

You can use multiple JOIN conditions using the **ON** keyword once and the **AND** keywords as many times as you need.

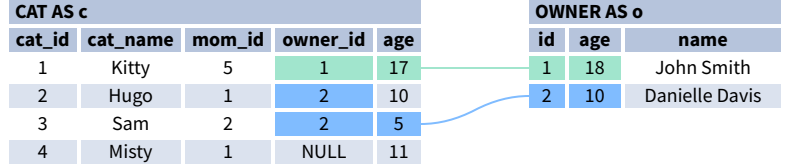

#### SELECT

```
cat_name,
  o.name AS owner_name,
 c.age AS cat_age,
  o.age AS owner_age
FROM cat c
JOIN owner o
  ON c.owner_id = o.id
 AND c.age < o.age;
```
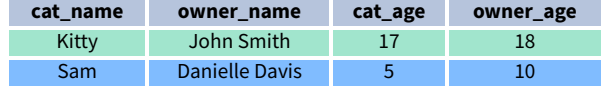

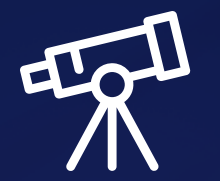

# **[Learn it all at LearnSQL.com](https://learnsql.com/?utm_source=cheatsheet&utm_medium=pdf&utm_campaign=sqljoinscs_mob)**

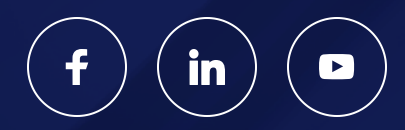

**[LearnSQL.com](https://learnsql.com/?utm_source=cheatsheet&utm_medium=pdf&utm_campaign=sqljoinscs_mob) is owned by Vertabelo SA | [vertabelo.com](https://vertabelo.com/?utm_source=cheatsheet&utm_medium=pdf&utm_campaign=sqljoinscs_mob) | CC BY-NC-ND Vertabelo SA**